# **INTRO TO CSS**

e de

**15A05605-WEB AND INTERNET TECHNOLOGIES S BABU AP/CSE KEC**

# INTRO TO CSS

## Covered in this lesson:

- Overview
	- o What is CSS?
	- Why to use CSS?
	- CSS for Skinning your Website

#### • Structure

- CSS Syntax Introduction
- o Three places CSS can be defined
- CSS Syntax Specifics
- Cascading Inheritance
- Applied
	- CSS Hands-on

# WHAT IS CSS?

# **o** Cascading Style Sheet

- Stylesheet Language
	- Standards-based set of properties and attributes to define styles
- To describe the presentation a document written in a 'markup language' like HTML or XML
	- Markup encoding: <p>My paragraph here.</p>
	- Defines the style of how things in <p> tags appear.
	- Font, color, size, margins, etc.
- **o** Cascading
	- Rules to determine how to
	- apply markup that contains
	- **o** other markup

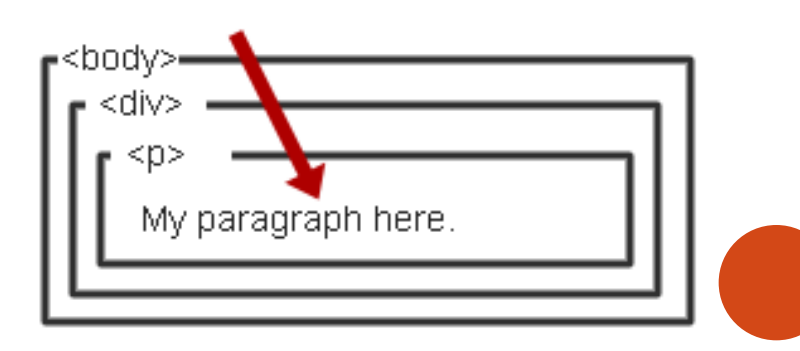

## WHY CSS?

### **o** Separate Content from Form

- Content is the text and images, marked up to define regions of specific types
- Form defines the "style" for the content

The old way:

```
<font size="14px">
My First Header
</font>
<font size="12px" color="red" face="Verdana">
My information 1 goes here.
</font>
<font size="14px">
My Second Header
</font>
<font size="12px" color="red" face="Verdana">
Different information goes here.
</font>
```
# WHY CSS? CONTINUED.

## o Separate Content from Form

• Content

<p class="header">My First Header</p> <p class="info">My Information 1 goes here</p> <p class="header">My Second Header</p> <p class="info">Different Information goes here</p>

(Specific markup properties like Class will be discussed later).

#### Form or Style

.header { font-size:14px;} .info { font-family: verdana; font-color: blue; font-size: 12px; }

## WHAT DOES THIS SEPARATION GET US?

## **o** Separate Content from Form

- Specify the style once for every instance of that class.
	- Example: Specify the font once for all text on the HTML page that you've identified as a "header".
- The stylesheet can be a separate file which all HTML pages on your entire site can link to.
	- o Only have to specify the style once for your ENITRE SITE
- Can change the style for your entire site by editing only ONE FILE.

# CSS SKINNING

# "Skinning" - changing the look of a page or your site

• Selecting an appearance by choosing which stylesheet to use.

<link rel="stylesheet" type="text/css" href=*"skin1.css"* />

<p class="info">My Information 1 goes here</p>

# $+$

=

skin1.css .info { background-color: White; font-family: Verdana; font-color: Blue; }

Some information goes here.

# CSS SKINNING 2

# "Skinning" - changing the look of a page or your site

• Selecting an appearance by choosing which stylesheet to use.

<link rel="stylesheet" type="text/css" href=*"skin2.css"* />

<p class="info">My Information 1 goes here</p>

 $+$ 

=

skin1.css .info { background-color: Blue; font-family: Serif; font-color: White; }

Some information goes here.

## CSS SYNTAX

# **o** 3 Elements to a CSS Statement

- Selector
	- What HTML sections does it affect?
- Property
	- What attribute of that HTML section will be affected?
- Value
	- o What change will be made to that attribute?

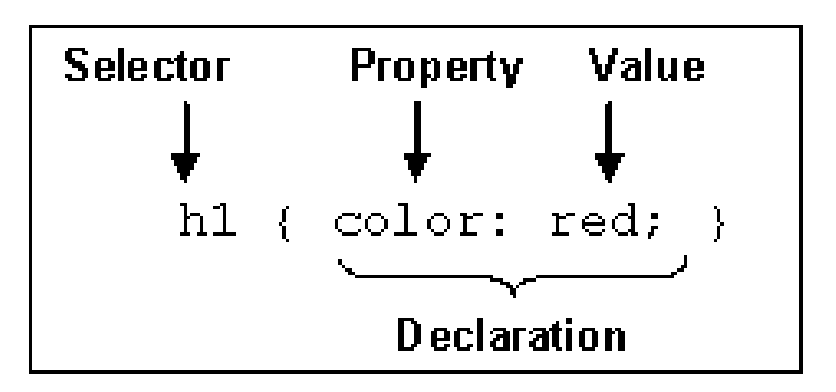

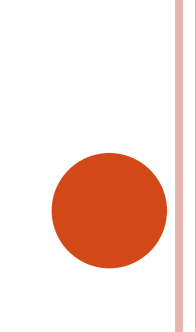

# THREE CSS DEFINITION LOCATIONS **o** Inline: the "style" attribute

Note, the selector for inline CSS is the tag which contains the style attribute. <p style="font-color:red;font-size:10px;">Content</p>

o Internal: the <style> markup tag

<html><head><style>

p { background-color: Red; font-family: serif; font-color: White; } </style></head><br/>body> <p>Content</p> </body></html>

## External: the .css stylesheet file

<link rel="stylesheet" type="text/css" href=*"mystylesheet.css"* />

CSS SYNTAX: SELECTORS

**o** There are many kinds of selectors and many ways to reference them:

- Type, Class, ID, Pseudo, etc.
- HTML Type Tag selected with the tag type

p { font-size: 10px; font-color: White; }

<p>Content</p>

The Class Attribute – precede the class with a period

.myinfo { font-size: 10px; font-color: White; }

<p class="myinfo">Content</p> <div class="myinfo">Other content</div>

## CASCADING INHERITANCE

 Nested elements inherit the properties from the its parent

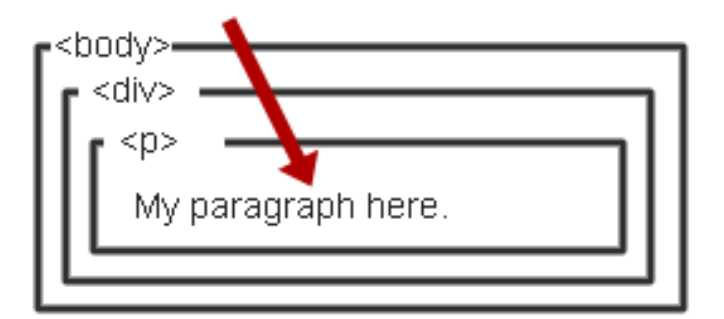

- **o** If you specify a style for the <body> tag it will affect all content in your HTML page.
- **o** If you want to override inherited settings, you need to specify a style in a more local element

body { font-family: Verdana; font-size: 14px; }

body { font-family: Verdana; font-size: 1.1em; } .littletext { font-size: 8px; }

<body> This text is larger. <p class="littletext">This text is smaller.</p>